STAEDTLER Marqueur non permanent 315M Lumocolor, étui de 4

STAEDTLER Marqueur non permanent 315M Lumocolor, étui de 4, tracé: 1,0 mm (M), pointe ogive, soluble à l'eau, rechargeable, corps gris / embout et capuchon à la couleur de l'encre, également utilisable comme marqueur pour rétroprojecteur et CD, couleurs assorties noir, rouge, bleu, vert, dans une boite brevetée STAEDTLER - positionnable, contenu: 4 pièces (315 WP4)

Marque : STAEDTLER Référence : 5653204 Points de fidélité offerts : 2

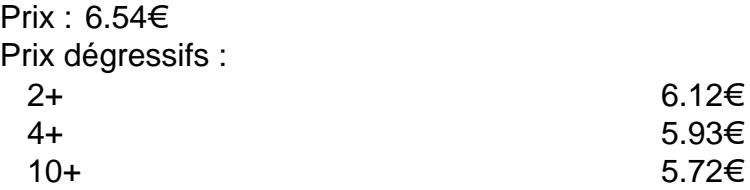

Critères associés : Type Produit Marqueurs non Permanents Marque: STAEDTLER

Descriptif :

Marqueur non permanent Lumocolor, étui

• effaçable sur les films transparents à l'aide d'un chiffon humide

- encre soluble à l'eau
- sèche rapidement
- avec clip
- embout et capuchon en PP
- pointe bloquée ne s'enfonce pas, même sous l'influence d'une pression élevée
- sécurité avion: l'équilibrage automatique de la pression empêche l'encre de fuir
- corps gris / embout et capuchon à la couleur de l'encre
- rechargeable avec flacon-encreur 487 15
- dans un étui chevalet STAFDTI FR breveté

étui de 4 : assorti dans les couleurs noir, rouge, bleu, vert étui de 6 : assorti dans les couleurs marron, orange + couleurs étui de 4 étui de 8 : assorti dans les couleurs jaune, violet + couleurs étui de 6

Exemples d'utilisation:

- pour écrire sur des films transparents pour rétroprojecteur
- pour écrire sur du papier et du carton
- pour écrire sur du plastique et du métal
- pour écrire sur du polystyrène
- pour écrire sur du verre et la porcelaine
- pour écrire sur du bois, du cuir et la pierre

Adapté pour:

- élèves, étudiants et professeurs
- pour pilotes, hôtesses de l'air et voyageurs fréquents

[Lien vers la fiche du produ](https://www.bureau-avenue.com/staedtler-marqueur-non-permanent-315m-lumocolor-etui-de-xml-7275_12325_7457_14213-71192.html)it